# **Renata de Paula Orofino**

#### $\pmb{\times}$

Doutoranda em Ecologia, IB-USP.

Minha tese, intitulada "Argumentação de ecólogos em formação", é orientada pela Profa. Daniela Lopes Scarpa<sup>[1\)](#page--1-0)</sup>.

### **Meus exercícios**

Página dos [exec](http://labtrop.ib.usp.br/doku.php?id=cursos:ecor:05_curso_antigo:r2015:alunos:trabalho_final:renata.paula.silva:exec) aqui.

### **Proposta de trabalho final**

Página das [Propostas](http://labtrop.ib.usp.br/doku.php?id=cursos:ecor:05_curso_antigo:r2015:alunos:trabalho_final:renata.paula.silva:prop) aqui.

## **Código final**

[Função](http://labtrop.ib.usp.br/lib/exe/fetch.php?media=bie5782:01_curso_atual:alunos:trabalho_final:renata.paula.silva:busca.r)

**[Help](http://labtrop.ib.usp.br/lib/exe/fetch.php?media=bie5782:01_curso_atual:alunos:trabalho_final:renata.paula.silva:busca_help.txt)** 

[Arquivo base para testes](http://labtrop.ib.usp.br/lib/exe/fetch.php?media=bie5782:01_curso_atual:alunos:trabalho_final:renata.paula.silva:text1.txt)

```
#x palavra ou termo a ser buscado
#file arquivo .txt em que se deseja realizar a busca
#exato se o termo deve ser procurado exatamente como ofi escrito
#sep separador de a ser usado na leitura do arquivo .txt indicado
#encoding tipo de encoding do arquivo.txt indicado
#ignore.acento se a busca deve ignorar acentos ou caracteres especiais
busca <- function(x, file, exato= FALSE, sep=" ", encoding="unknown",
ignore.acento= FALSE)
{
       if (sep== " ")#se o separador indicado for espaço, a função gera
apenas um produto
       {
             file1 <- scan(file, what="character", sep=sep,
encoding=encoding) #leitura do arquivo texto com encoding e separador
indicados pelo usuario#
             if (ignore.acento==TRUE) #para que a busca ignore os acentos do
texto lido e na palavra de busca
\{
```
 letras.acento < c("á","à","ã","ä","â","é","è","ê","ë","í","ì","ï", "î","ó","ò","õ","ô","ö","ú","ù","ü","û","ñ","ç","'","˜")#caracteres com acento letras.limpo < c("a","a","a","a","a","e","e","e","e","i","i","i","i","o","o","o","o","o","u ","u","u","u","n","c",""," ")#caracteres respectivos sem acento for(l in 1:length(letras.acento)) #ciclo para substituir acentos no texto a ser buscado #um ciclo de 1 até o tamanho das letras com acento  $\{$  for(v in 1:length(file1)) #um ciclo de 1 até o tamanho do arquivo, seja ele qual for  $\{$  temp <- grep (letras.acento[l], file1[v]) #ache o padrão com acentos no arquivo base if (length(temp)!=0) #se houver acentos, o tamanho será maior que 0  $\{$  file1[v] <- gsub(letras.acento[l], letras.limpo[l], file1[v]) #substituir os acentos no texto base por caracteres sem acento denotes the contract of the contract of the contract of the contract of the contract of the contract of the con denotes the contract of the contract of the contract of the contract of the contract of the contract of the con } for(l in 1:length(letras.acento)) #ciclo para substituir acentos em todo no vetor do padrão #um ciclo de 1 até o tamanho das letras com acento  $\{$ for(v in 1: length(x)) #um ciclo de 1 até o tamanho do padrão de busca  $\{$  temp <- grep(letras.acento[l], x[v]) #ache o padrão com acentos no padrão de busca if(length(temp)!=0) #se houver acentos, o tamanho será maior que 0  $\{$  $x[v]$  <- gsub(letras.acento[l], letras.limpo[l], x[v]) #substituir os acentos no padrão de busca por caracteres sem acento denotes the control of the control of the control of the control of the control of the control of the control o denotes the contract of the contract of the contract of the contract of the contract of the contract of the con } } if (exato==FALSE) #para que a busca seja para quaisquer palavras que contenha o padrão de busca indicado  $\{$  posicao <- grep(pattern=x,file1,ignore.case=TRUE) #criar um objeto com o número da linha em que o padrão foi encontrado linha <- grep(pattern=x,file1,

value=TRUE,ignore.case=TRUE) #criar um objeto com a reprodução da linha em que o padrão foi encontrado contem.palavra <- data.frame( posicao, linha) #Juntar essas informações em uma tabela contagem <- paste(summary(grep(pattern=x,file1, value=TRUE, ignore.case=TRUE))[1],"resultado(s)") # resumir quantas palavras contém o padrão de busca indicado resultado1 <- list (contagem, contem.palavra) #objeto que resumo as informações a serem devolvidas } if (exato==TRUE) #para que a busca seja por palavras exatamente iguais à palavra indicada no padrão de busca  $\{$ posicao <-  $qrep(pattern=paste("\\b",x,"\\b",$ sep=""),file1,ignore.case=TRUE) #criar um objeto com o número da linha em que o padrão foi encontrado linha <- grep(pattern=paste("\\b",x,"\\b", sep=""),file1, value=TRUE,ignore.case=TRUE) #criar um objeto com a reprodução da linha em que o padrão foi encontrado palavra.exata <- data.frame( posicao, linha) #Juntar essas informações em uma tabela contagem.exata < paste(summary(grep(pattern=paste("\\b",x,"\\b", sep=""),file1, value=TRUE, ignore.case=TRUE))[1],"resultado(s)") # resumir quantas palavras correspondem exatamente ao padrão de busca indicado resultado1 <- list(contagem.exata, palavra.exata) #objeto que resume as informações a serem devolvidas } return (resultado1) #informações a serem retornadas ao usuário } else { file1 <- scan(file, what="character", sep=sep, encoding=encoding) #leitura do arquivo texto com encoding e separador indicados pelo usuario, se o separador for diferente de espaço# if(ignore.acento==TRUE) #para que a busca ignore os acentos do texto lido e na palavra de busca  $\{$  letras.acento < c("á","à","ã","ä","â","é","è","ê","ë","í","ì","ï", "î","ó","ò","õ","ô","ö","ú","ù","ü","û","ñ","ç","'","˜")#caracteres com acento letras.limpo < c("a","a","a","a","a","e","e","e","e","i","i","i","i","o","o","o","o","o","u ","u","u","u","n","c",""," ")#caracteres respectivos sem acento for(l in 1:length(letras.acento)) #ciclo para substituir acentos no texto a ser buscado #um ciclo de 1 até o tamanho das letras com acento  $\{$  for(v in 1:length(file1)) #um ciclo de 1 até o tamanho do arquivo, seja ele qual for

 $\{$  temp <- grep (letras.acento[l], file1[v]) #ache o padrão com acentos no arquivo base if (length(temp)!=0) #se houver acentos, o tamanho será maior que 0  $\{$  $file1[v] < gsub(letras.acent0[l],$ letras.limpo[l], file1[v]) #substituir os acentos no texto base por caracteres sem acento denotes the control of the control of the control of the control of the control of the control of the control o denotes the contract of the contract of the contract of the contract of the contract of the contract of the con } for(l in 1:length(letras.acento)) #ciclo para substituir acentos em todo no vetor do padrão #um ciclo de 1 até o tamanho das letras com acento  $\{$ for(v in 1: length(x)) #um ciclo de 1 até o tamanho do padrão de busca  $\{$  temp <- grep(letras.acento[l], x[v]) #ache o padrão com acentos no padrão de busca if(length(temp)!=0) #se houver acentos, o tamanho será maior que 0  $\{$  $x[v]$  <- gsub(letras.acento[l], letras.limpo[l], x[v]) #substituir os acentos no padrão de busca por caracteres sem acento denotes the control of the control of the control of the control of the control of the control of the control o denotes the contract of the contract of the contract of the contract of the contract of the contract of the con } } if (exato==FALSE) #para que a busca seja para quaisquer palavras que contenha o padrão de busca indicado  $\{$  posicao <- grep(pattern=x,file1,ignore.case=TRUE) #criar um objeto com o número da linha em que o padrão foi encontrado linha <- grep(pattern=x,file1, value=TRUE,ignore.case=TRUE) #criar um objeto com a reprodução da linha em que o padrão foi encontrado contem.palavra <- data.frame( posicao, linha) #Juntar essas informações em uma tabela contagem <- paste(summary(grep(pattern=x,file1, value=TRUE, ignore.case=TRUE))[1],"linha(s) contém palavra buscada") # resumir quantas linhas do texto contém o padrão de busca indicado resultado1 <- list (contagem, contem.palavra) #objeto que resume as informações a serem devolvidas } if (exato==TRUE) #para que a busca seja por palavras exatamente iguais à palavra indicada no padrão de busca  $\{$ 

2023/10/07 01:01 5/7 Renata de Paula Orofino

```
posicao <- qrep(pattern=paste("\\b",x,"\\b",sep=""),file1,ignore.case=TRUE) #criar um objeto com o número da linha em
que o padrão foi encontrado
                  linha <- grep(pattern=paste("\\b",x,"\\b", sep=""),filel,
value=TRUE,ignore.case=TRUE) #criar um objeto com a reprodução da linha em
que o padrão foi encontrado
                   palavra.exata <- data.frame( posicao, linha) #Juntar essas
informações em uma tabela
                   contagem.exata <-
paste(summary(grep(pattern=paste("\\b",x,"\\b", sep=""),file1, value=TRUE,
ignore.case=TRUE))[1],"linha(s) contém palavra buscada") # resumir quantas
linhas do texto contém a palavra correspondente ao padrão de busca indicado
                   resultado1 <- list(contagem.exata, palavra.exata) #objeto
que resume as informações a serem devolvidas
 }
             file2 <- scan(file, what="character", sep=" ",
encoding=encoding) #segunda leitura do mesmo texto, para indicar os termos
isolados de sua linha de leitura
             if(ignore.acento==TRUE) #para que a busca ignore os acentos do
texto lido e na palavra de busca
\{ letras.acento <-
c("á","à","ã","ä","â","é","è","ê","ë","í","ì","ï",
"î","ó","ò","õ","ô","ö","ú","ù","ü","û","ñ","ç","'","˜")#caracteres com
acento
                   letras.limpo <-
c("a","a","a","a","a","e","e","e","e","i","i","i","i","o","o","o","o","o","u
","u","u","u","n","c",""," ")#caracteres respectivos sem acento
                   for(l in 1:length(letras.acento)) #ciclo para substituir
acentos no texto a ser buscado #um ciclo de 1 até o tamanho das letras com
acento
\{ for(v in 1:length(file2)) #um ciclo de 1 até o
tamanho do arquivo, seja ele qual for
\{ temp <- grep (letras.acento[l], file2[v])
#ache o padrão com acentos no arquivo base
                                if (length(temp)!=0) #se houver acentos, o
tamanho será maior que 0
\{ file2[v] <- gsub(letras.acento[l],
letras.limpo[l], file2[v]) #substituir os acentos no texto base por
caracteres sem acento
denotes the control of the control of the control of the control of the control of the control of the control o
denotes the contract of the contract of the contract of the contract of the contract of the contract of the con
 }
                   for(l in 1:length(letras.acento)) #ciclo para substituir
acentos em todo no vetor do padrão #um ciclo de 1 até o tamanho das letras
com acento
\{for(v in 1:length(x)) #um ciclo de 1 até o tamanho
```
do padrão de busca  $\{$  temp <- grep(letras.acento[l], x[v]) #ache o padrão com acentos no padrão de busca if(length(temp)!=0) #se houver acentos, o tamanho será maior que 0  $\{$  $x[v]$  <- gsub(letras.acento[l], letras.limpo[l], x[v]) #substituir os acentos no padrão de busca por caracteres sem acento denotes the control of the control of the control of the control of the control of the control of the control o denotes the contract of the contract of the contract of the contract of the contract of the contract of the con } } if (exato==FALSE) #para que a busca seja para quaisquer palavras que contenha o padrão de busca indicado  $\{$  termo <- grep(pattern=x,file2, value=TRUE,ignore.case=TRUE) #criar um objeto com a reprodução da palavra que contém o padrão de busca indicado contem.palavra2 <- data.frame( termo) #representar o resultado em forma de tabela contagem2 <- paste(summary(grep(pattern=x,file2, value=TRUE, ignore.case=TRUE))[1],"resultado(s)") # resumir quantas palavras do texto contém o padrão de busca indicado resultado2 <- list (contagem2, contem.palavra2) #objeto que resume as informações a serem devolvidas } if (exato==TRUE) #para que a busca seja por palavras exatamente iguais à palavra indicada no padrão de busca  $\{$ termo <-  $qrep(pattern = paste('\\b", x, "\b", sep = "");$ file2, value=TRUE,ignore.case=TRUE) #criar um objeto com a reprodução da palavra corespondente ao padrão de busca indicado palavra.exata2 <- data.frame( termo) #representar o resultado em forma de tabela contagem.exata2 < paste(summary(grep(pattern=paste("\\b",x,"\\b", sep=""),file2, value=TRUE, ignore.case=TRUE))[1],"resultado(s)") # resumir quantas palavras do texto correspondem ao padrão de busca indicado resultado2 <- list(contagem.exata2, palavra.exata2) #objeto que resume as informações a serem devolvidas } return (list(resultado1,resultado2) ) #informações a serem retornadas ao usuário } }

#### [1\)](#page--1-0) [Veja o site do grupo](https://sites.google.com/site/bioinusp/home)

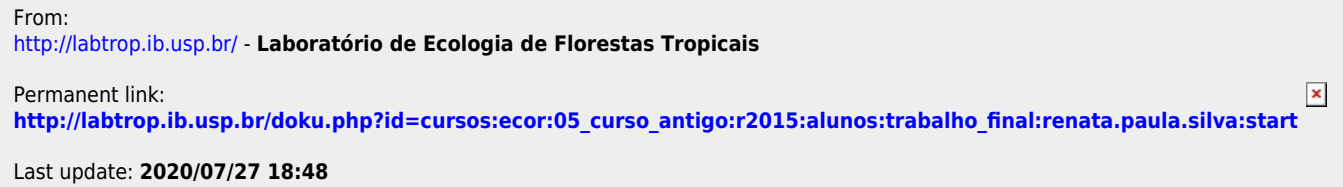